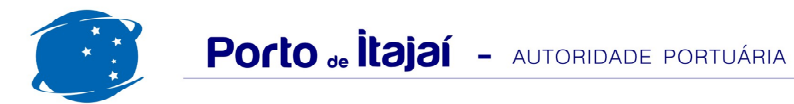

## APM TERMINALS + CAIS COMERCIAL - JULHO - 2014

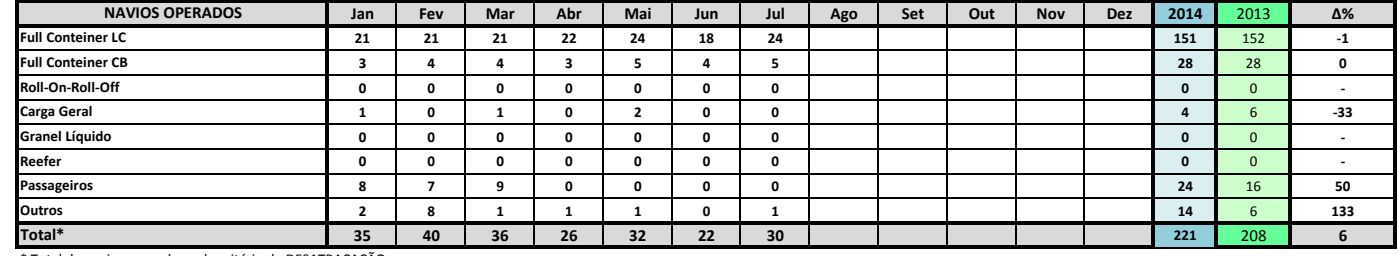

\* Total de navios operados pelo critério de DESATRACAÇÃO.

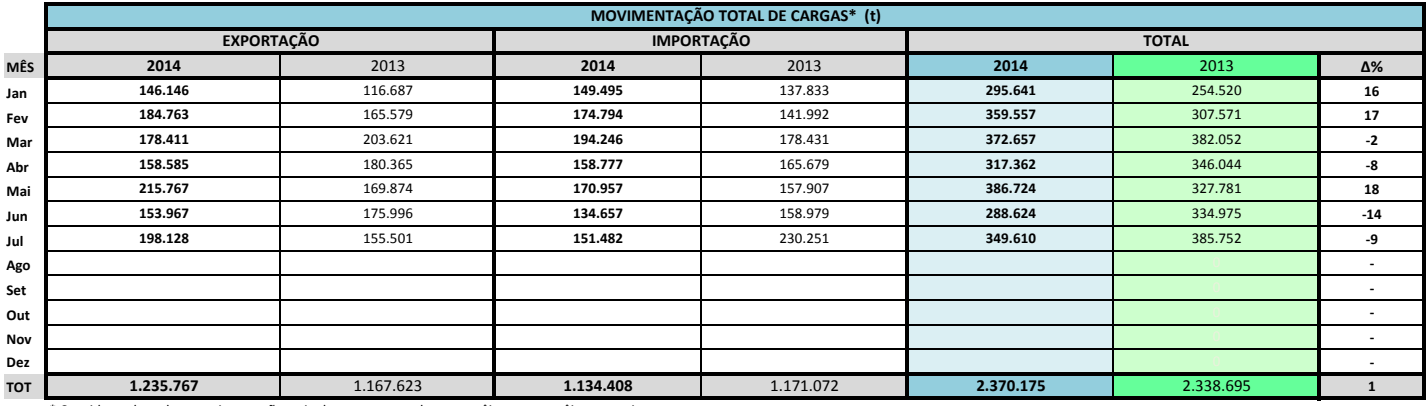

\* Considerando toda a movimentação, seja de carga a granel, em contêiner ou contêineres vazios

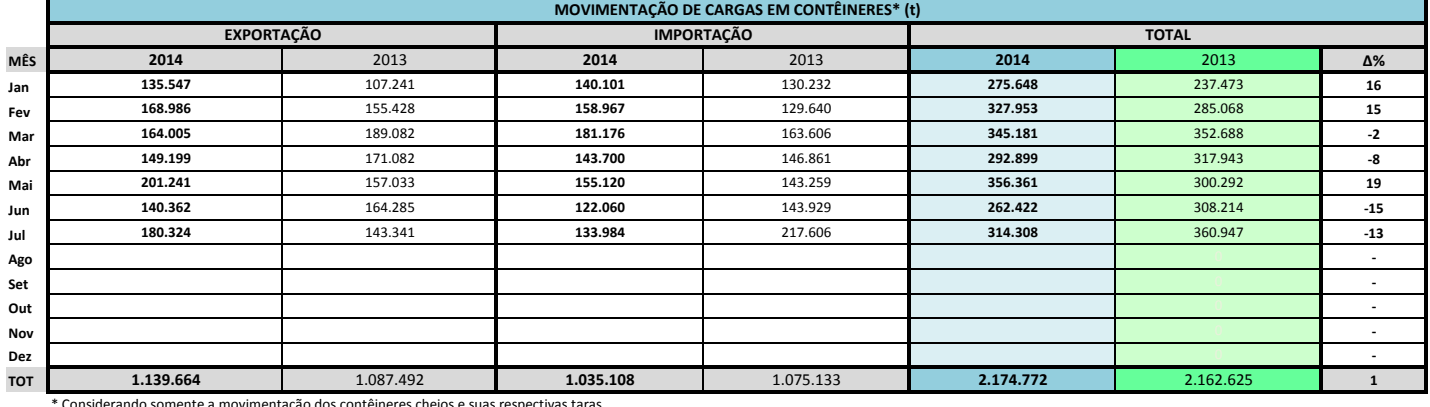

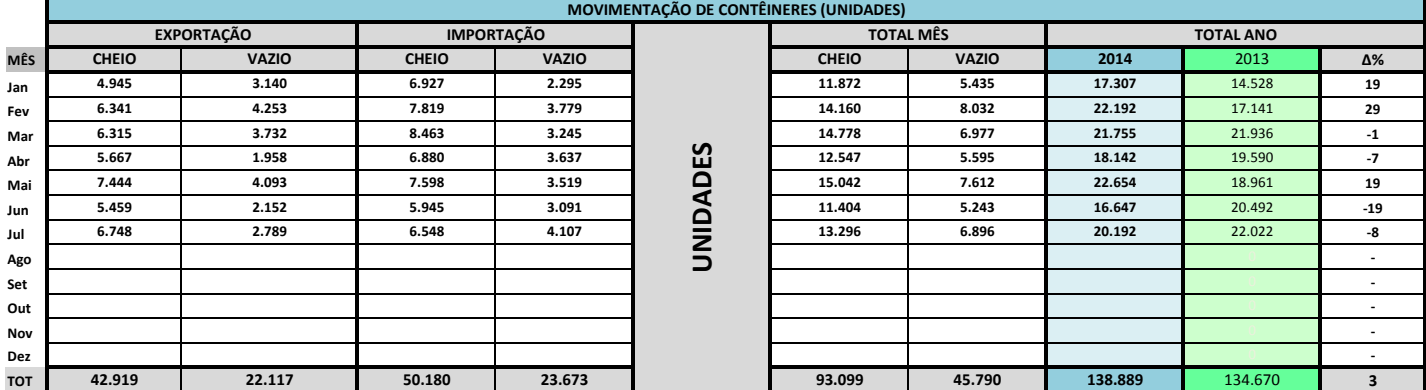

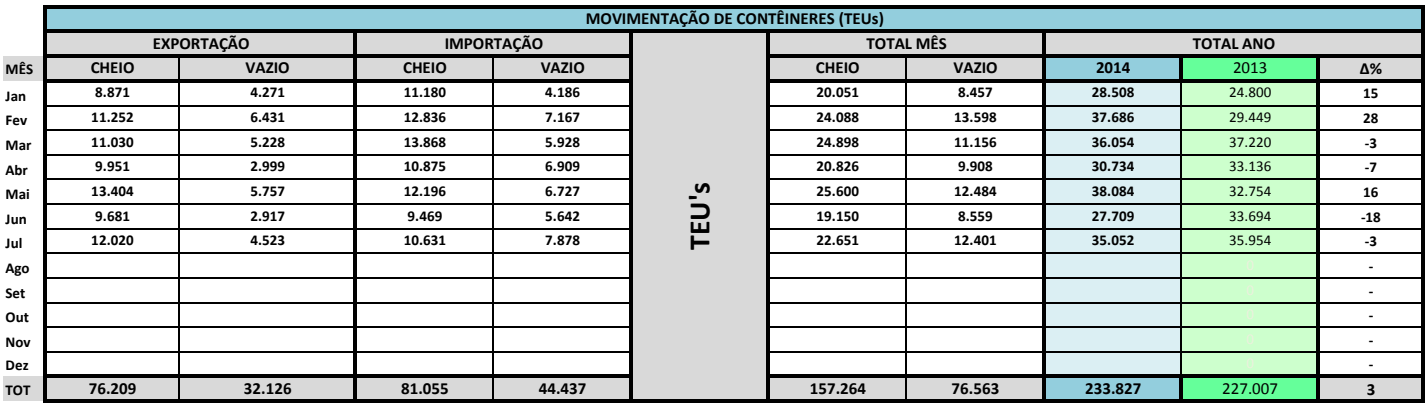

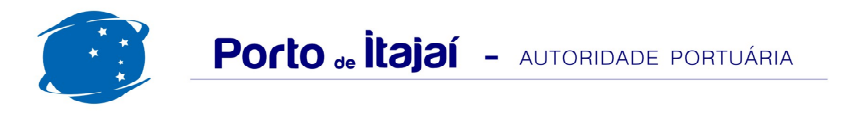

## APM TERMINALS + CAIS COMERCIAL - JULHO - 2014

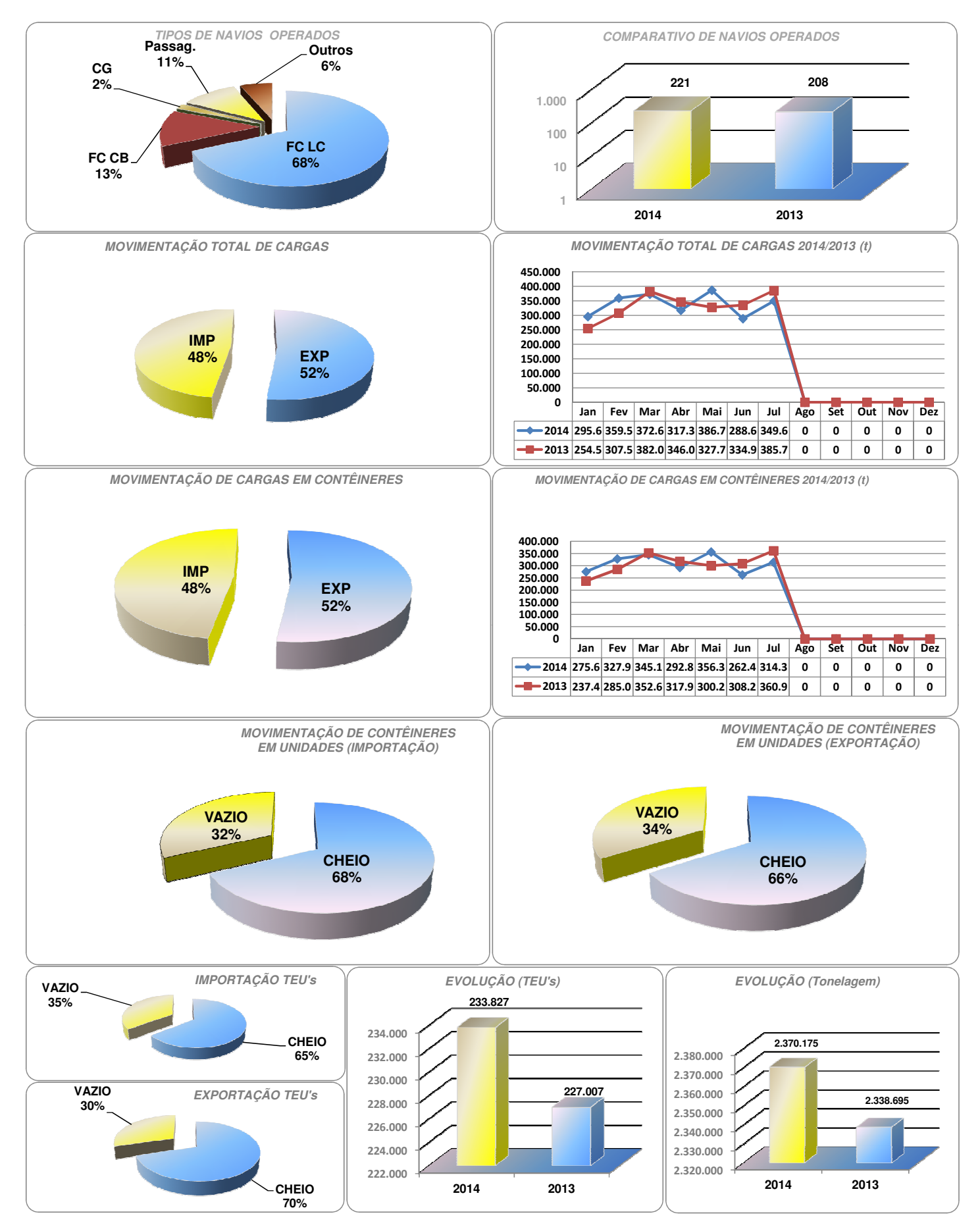

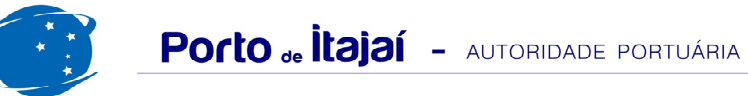

## APM TERMINALS + CAIS COMERCIAL - COMPARATIVO 2012/2013 a 2013/2014 (últimos 12 meses)

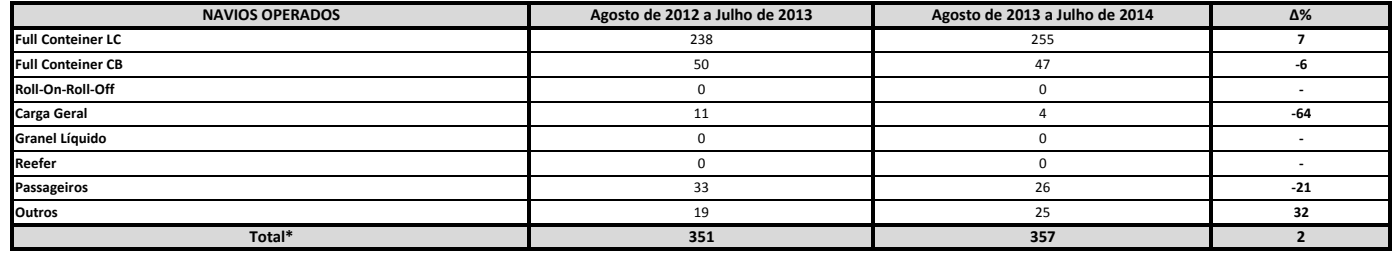

\* Total de navios operados pelo critério de DESATRACAÇÃO.

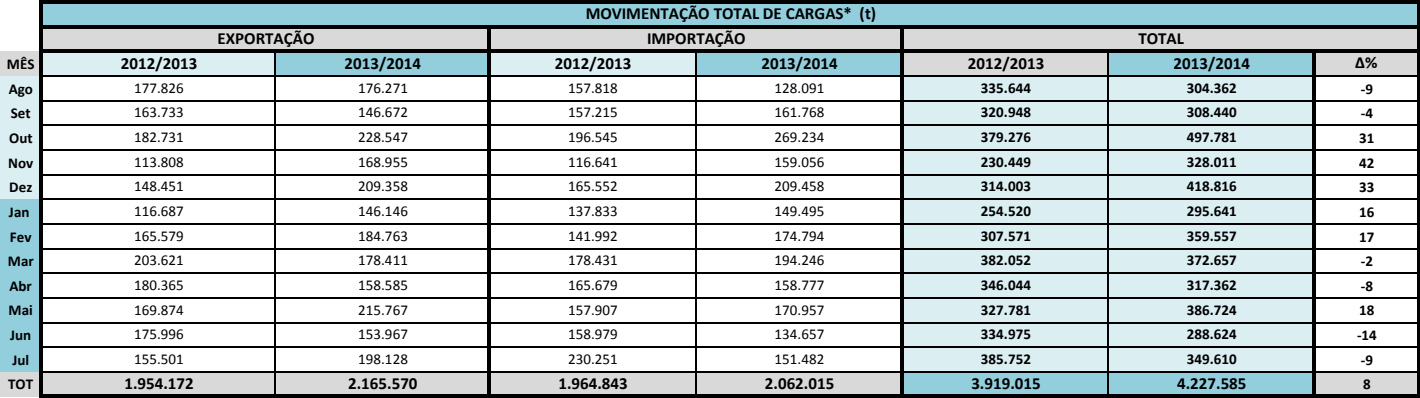

\* Considerando toda a movimentação, seja de carga a granel, em contêiner ou contêineres vazios.

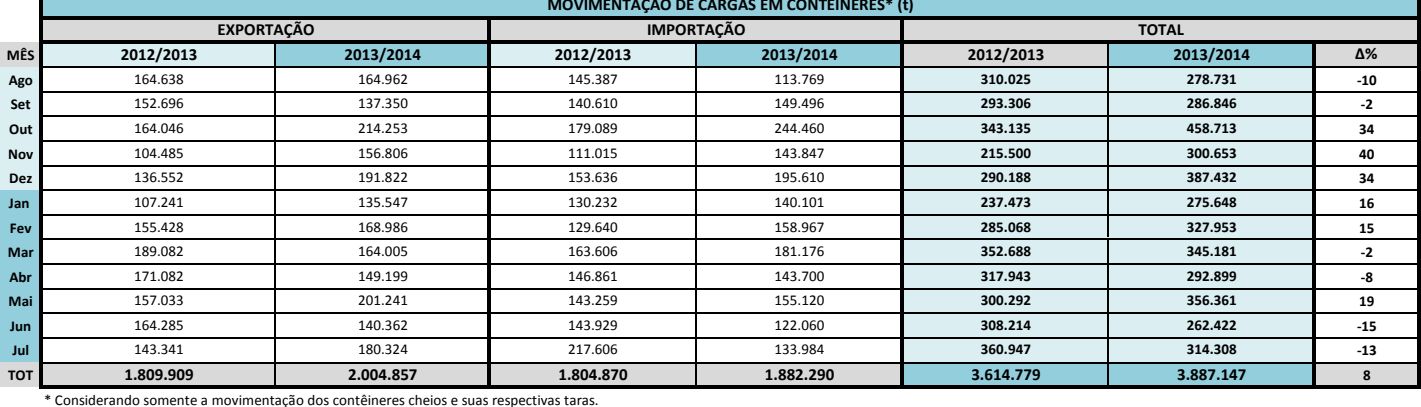

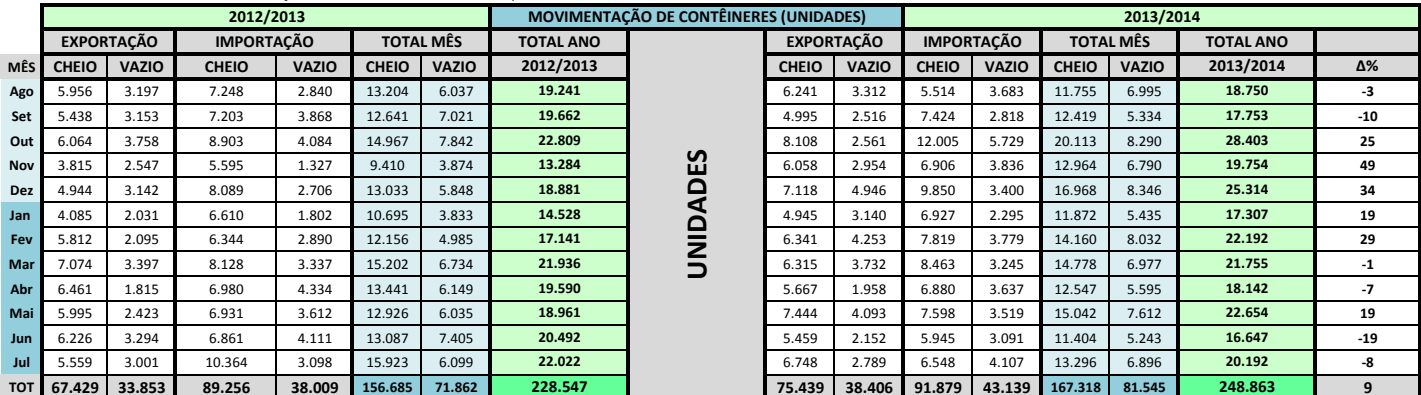

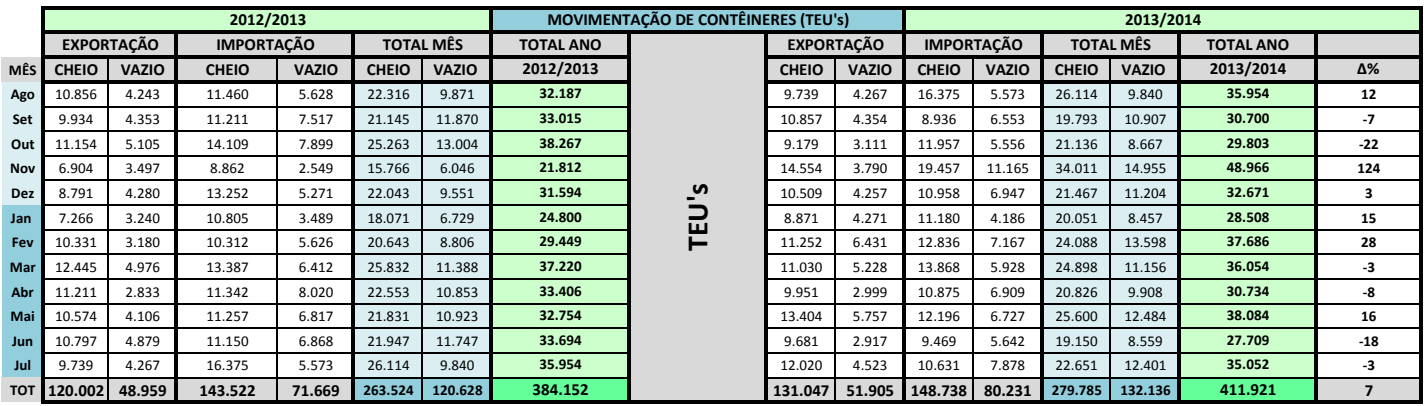